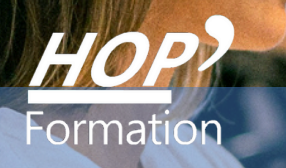

## **Formation courte**

# **COMPÉTENCES DIGITALES**

# Digital Web Marketing

# **OBJECTIFS**

- Identifier son environnement et utiliser les outils associés
- Acquérir et exploiter de l'information dans un environnement professionnel numérisé
- Interaction en mode collaboratif
- Appliquer des règles et bonnes pratiques de la sécurité numérique

# **PROGRAMME**

- **1 - Découverte du fonctionnement global d'un ordinateur et des périphériques**
- Principes de fonctionnement d'un ordinateur et de ces périphériques
- Découverte des principaux termes et unités associés à l'informatique
- Installation d'un nouveau logiciel ou un matériel
- Protection contre les virus, les logiciels espions (spyware)
- Désinstallation d'un programme
- **2 - Découverte de son environnement informatique et personnalisation de son outil** - Généralités
- Gestion de son bureau Le panneau de configuration Modifications de paramètres (souris, taille écran...) - Les dossiers, les fichiers et les accessoires

#### **3 - Navigation et recherche sur le WEB (page Internet)**

- Découverte des fonctions des navigateurs WEB,
- Méthodes et outils pour naviguer et rechercher efficacement
- Utilisation des "Favoris" pour retrouver son site préféré

#### **4 - Création et utilisation d'une boîte email**

- Création d'une adresse email
- Méthode d'envoi et de réception de courrier
- Gestion des contacts -Gestion des documents joints

#### **5 - Notions et moyens de protection vis-à-vis d'internet et autres sources de dangers**

- Notions de sécurité Droits et obligations en terme de numérique
- Installation et utilisation d'outils liés à la sécurité et à la protection des données
- Notions de sécurité et de protection de sa vie privée

#### **6 - Gestion administrative sur internet**

- Les démarches pratiques Quelques exemples possibles : consulter les horaires de bus ou de train...
- Les démarches administratives Ameli.fr La CAF Les impôts Faire une demande d'allocation....
- Le paiement sur internet

#### **7 - Communiquer en direct et s'informer**

- Utiliser les applications préinstallées
- Utiliser les outils de travail collaboratif Utiliser les outils de conférence et discussion en ligne

#### **8 - Les logiciels multimédias**

- Présentation du lecteur Windows Média
- Ecouter sa musique, regarder ses vidéos

#### **9 - Identifier les nouveaux usages du Digital**

- Identifier les spécificités de chaque réseau social
- Utiliser les réseaux sociaux et les médias sociaux
- Faire ses premiers pas sur les réseaux sociaux "en live"

### **LE PARCOURS DE FORMATION**

### **Présentiel Distanciel Intra-entreprise Inter-entreprises One to one Duo**

**Modalités pédagogiques :** Mise en situation - Appui sur des cas concrets

**Modalités d'évaluation :** Quiz de connaissance - La mise à l'épreuve réelle

**Certification TOSA possible** 

#### **HOP' Formation - Saint-Brieuc**

Groupe Itc Formation Professionnelle Continue www.hopformation.com

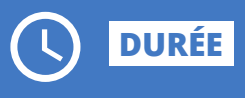

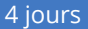

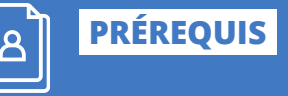

#### Connaître les réseaux sociaux

Réf: DDF20

 $P$  (  $P$   $P$   $T$   $T$ 

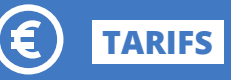

### À partir de 1260€ HT/stagiaire

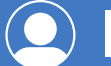

### **INTERVENANT**

Formation assurée par un professionnel de la Communication Digitale

# **PUBLICS**

Chef de produit, chef d'entreprise, Community manager, Webmaster, Commercial, Web designer, …

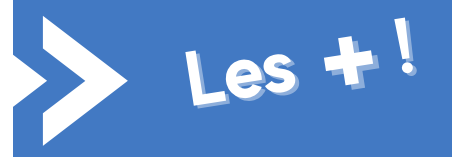

> Une formation pratique qui s'appuie sur la mise en situation et de l'analyse.

> L'apprenant travaillera sur ses propres cas qu'il pourra réutiliser pour ses prochaines publications.